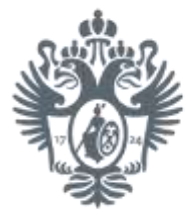

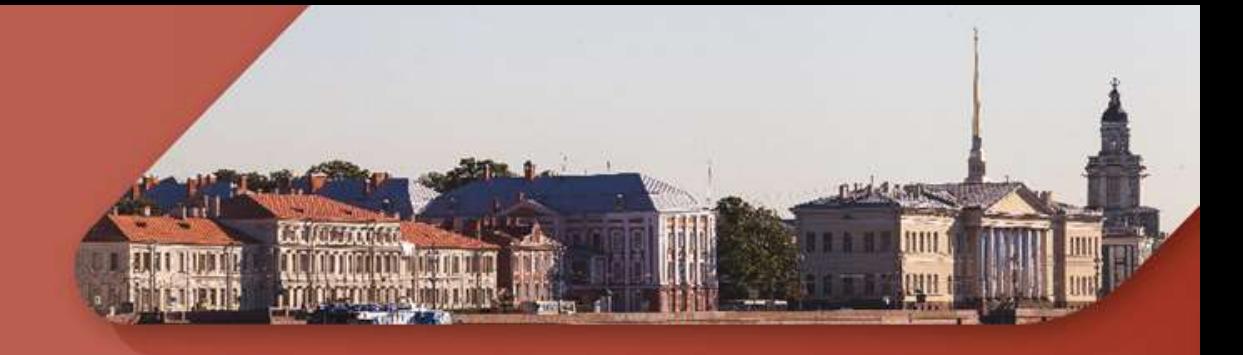

# ПРАВИЛА ПОЛЬЗОВАНИЯ БИБЛИОТЕКОЙ ФАКУЛЬТЕТА ПСИХОЛОГИИ СПБГУ

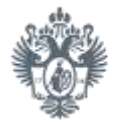

## ЕДИНЫЙ ЧИТАТЕЛЬСКИЙ БИЛЕТ

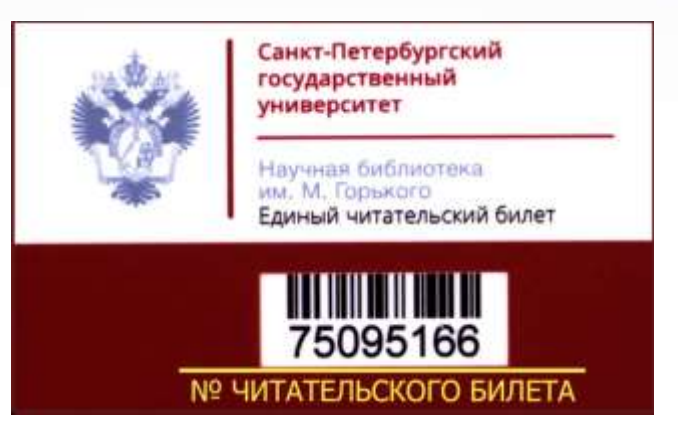

Читательский билет даёт возможность пользоваться всеми библиотеками СПбГУ (на некоторых факультетах только в читальном зале)

#### Выдача и продление книг осуществляется только по билету.

Старайтесь не терять билет

(за утерю читательского билета следует штраф в виде 2-х недель прекращения обслуживания в библиотеке)

Запрещается передавать читательский билет другим лицам!

spbu.ru

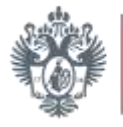

.<br>анкт-Петербургский осударственный

#### ПРАВИЛА ПОЛЬЗОВАНИЯ КНИГАМИ

- Максимальное количество взятых книг на абонементе 20 экземпляров;
- ВСЕ книги сдаются по окончании учебного года (на лето книги оставлять нельзя);
- Научная литература выдаётся на месяц, учебная на полгода или учебный год. При необходимости уточняйте сроки у библиотекаря;
- Редкие и малоэкземплярные книги выдаются на 2 дня или только в читальном зале.

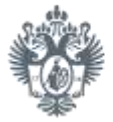

### ПОЛЬЗОВАНИЕ САЙТОМ БИБЛИОТЕКИ

#### ПОИСК КНИГ В ЭЛЕКТРОННОМ КАТАЛОГЕ НА САЙТЕ НБ ИМ. М.ГОРЬКОГО

1. Зайдите на сайт библиотеки http://www.library.spbu.ru

> Нажмите на «Каталог библиотеки»

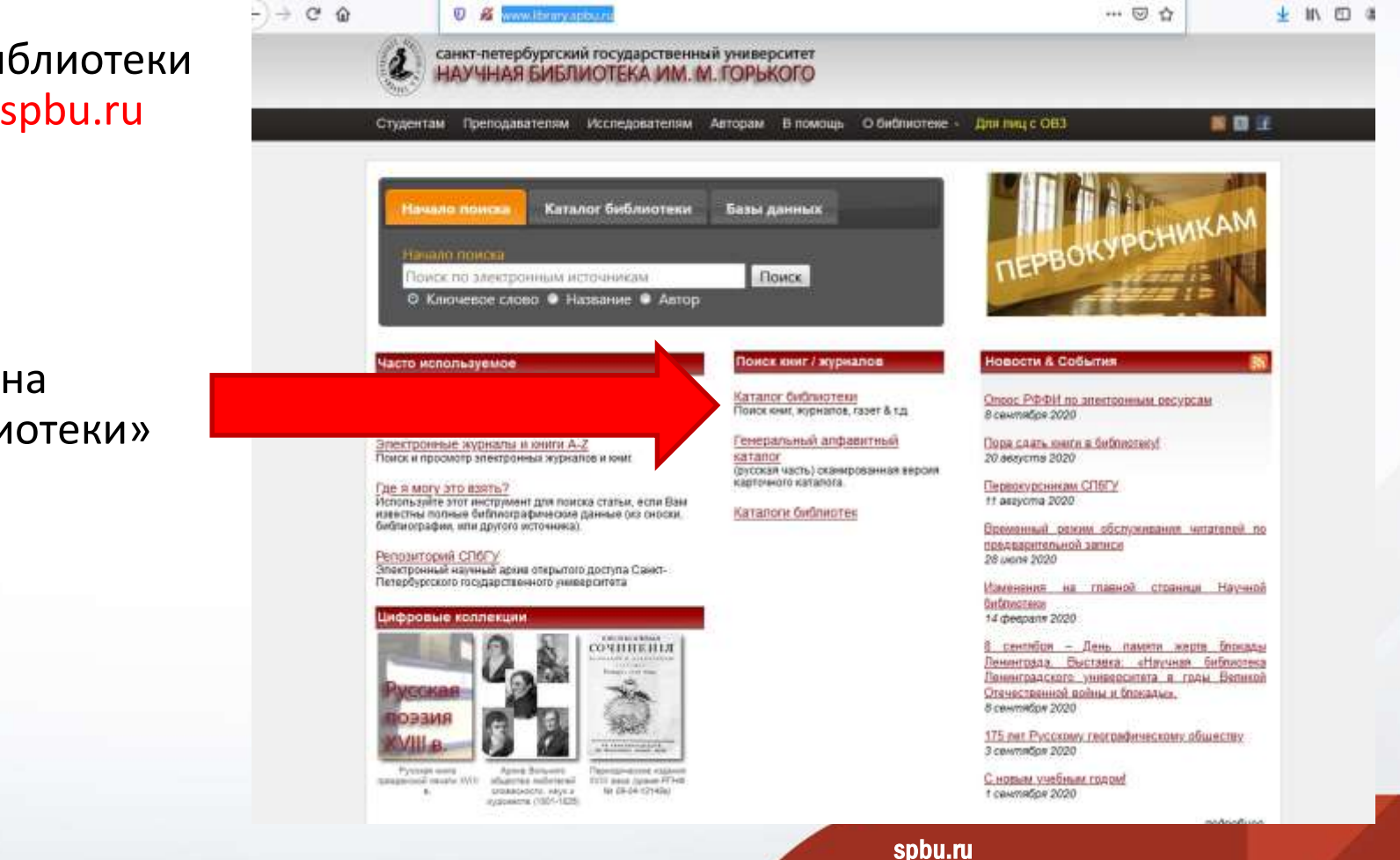

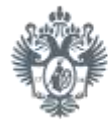

### ПОЛЬЗОВАНИЕ САЙТОМ БИБЛИОТЕКИ

ОБЯЗАТЕЛЬНО ВЫБЕРИТЕ БИБЛИОТЕКУ, В КОТОРОЙ СОБИРАЕТЕСЬ ВЗЯТЬ КНИГУ.

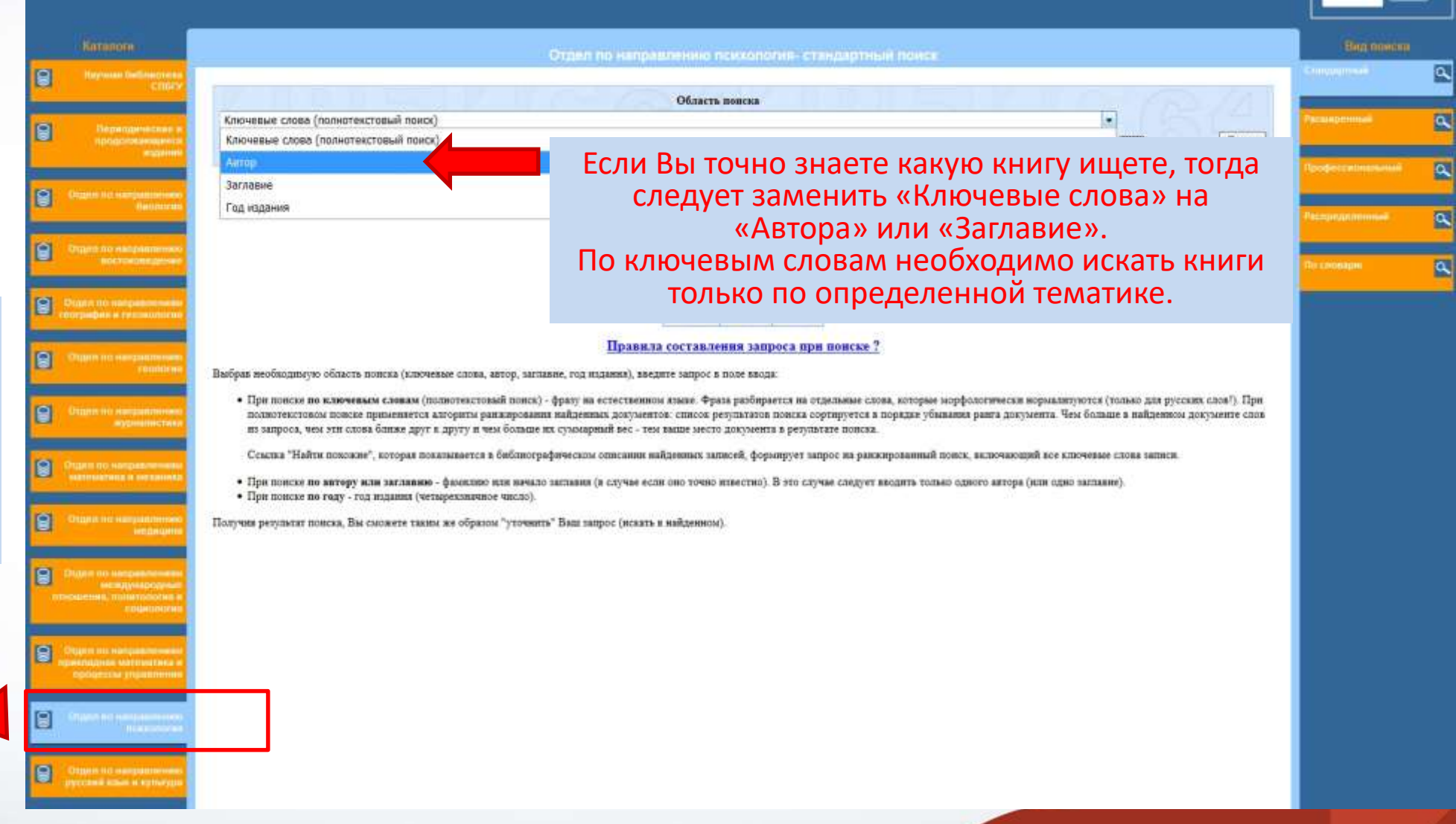

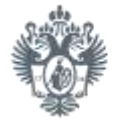

### ПОЛЬЗОВАНИЕ САЙТОМ БИБЛИОТЕКИ

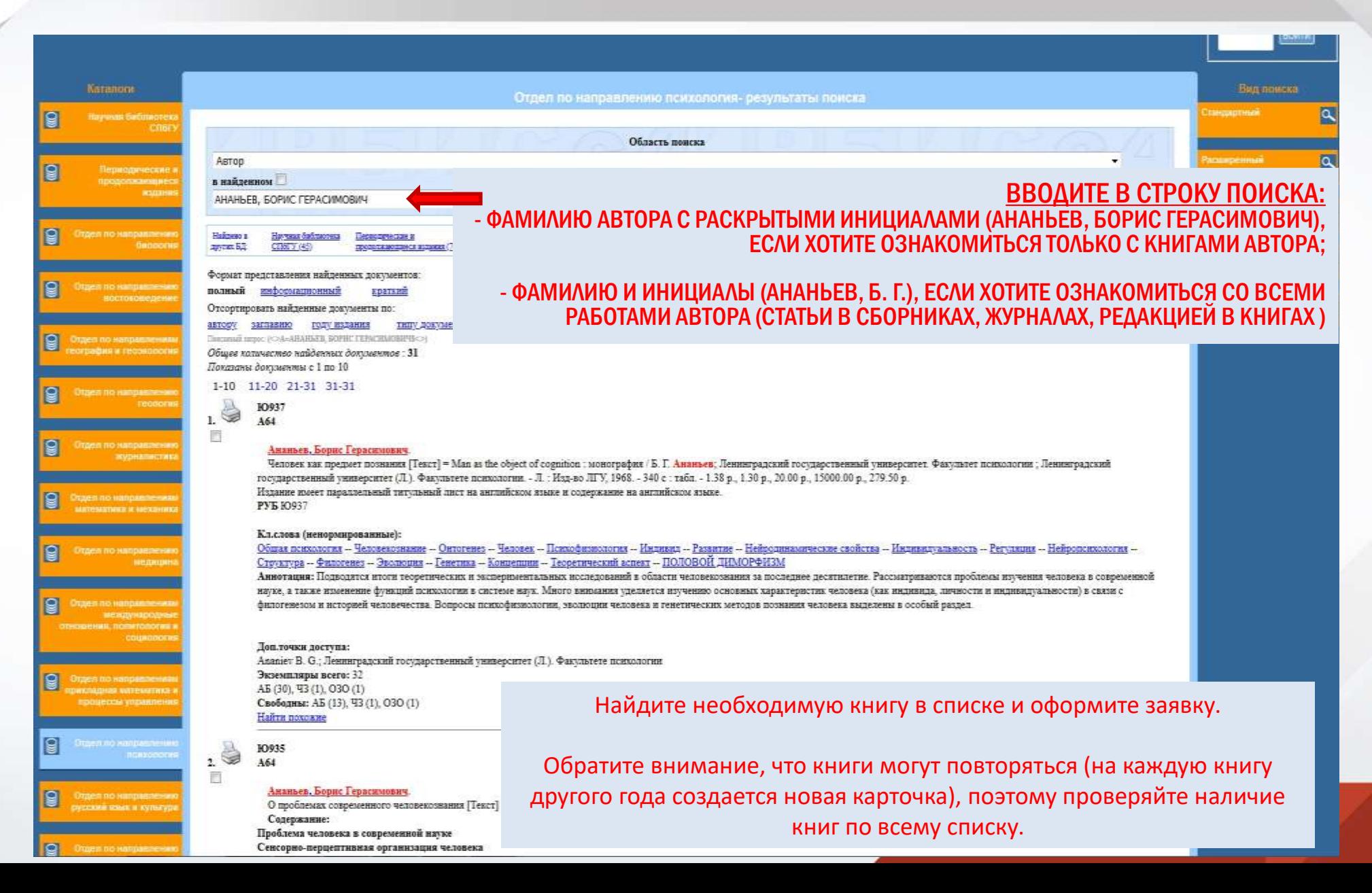

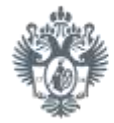

#### ПРАВИЛА ОФОРМЛЕНИЯ ЗАЯВКИ ДЛЯ ПОЛУЧЕНИЯ КНИГ

Заявка принимается только в бумажном виде (оформляется на чистом листе бумаге разборчивым почерком)

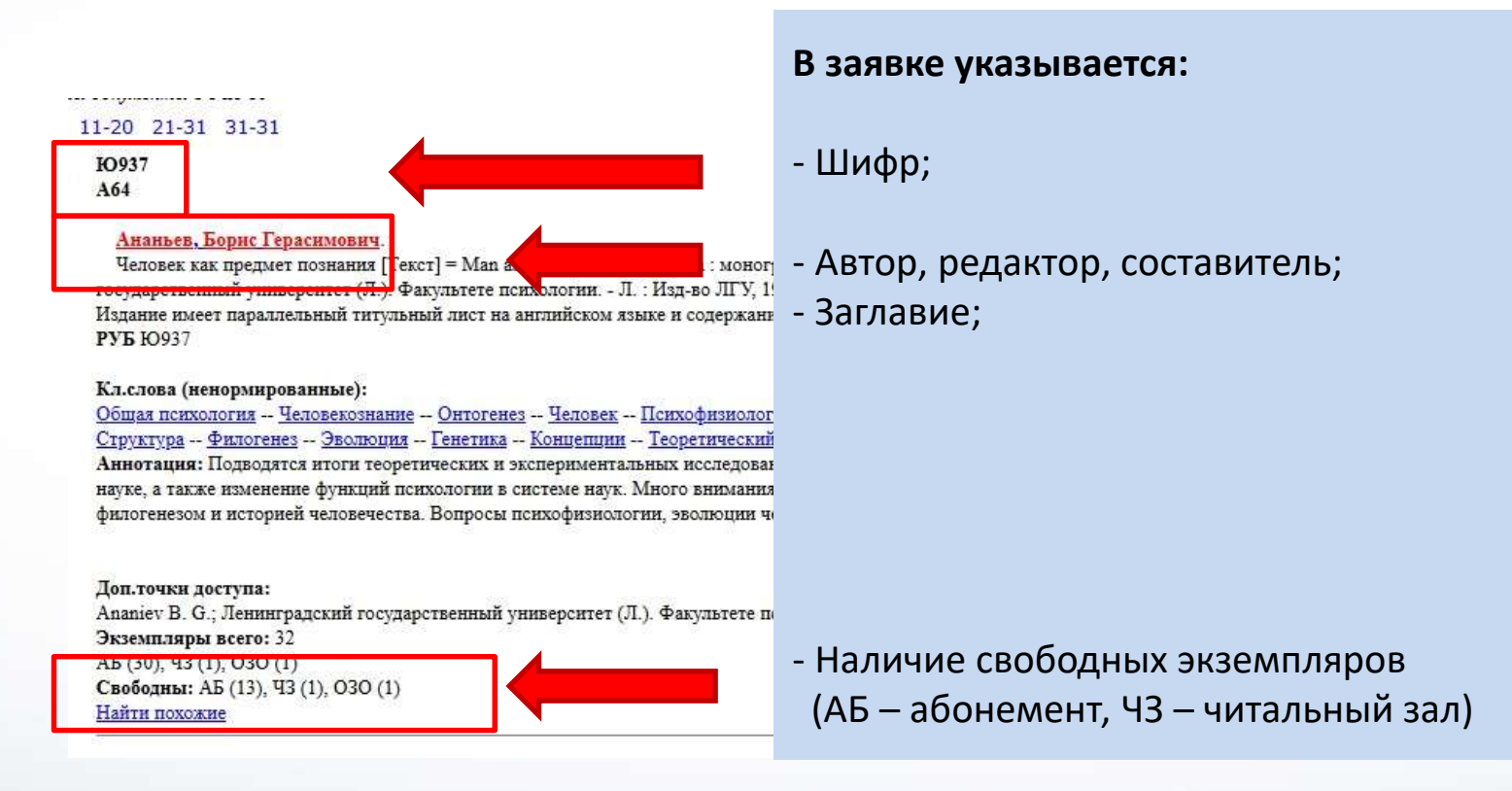

spbu.ru

Контакты

spbu.ru